# **Master IP Subnetting for Beginners: The Ultimate Guide to Network Segmentation**

IP subnetting, the art of dividing a single IP address into smaller, more manageable segments, is a fundamental skill for any networking professional. It allows you to create logical subdivisions within your network, enhancing security and performance. This comprehensive guide will equip you with a thorough understanding of IP subnetting, empowering you to design and manage efficient network infrastructures.

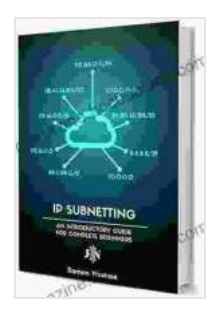

**[IP Subnetting for Beginners: Your Complete Guide to](https://magazine.bccbooking.com/read-book.html?ebook-file=eyJjdCI6IjF2Y1pzcDE2T1I4TGdQT0lMU3VDN3lzNllZamlGdTFyRTY3cVdzajExWGZDYTdwRzRoK0VISGtlaGo0bzFXR2doRzdFc28xcVBoM1N6QVRHXC9sSUlWQnNMd3JBcFA3dXZoeVQ5RWRhS0puaXFTOGRlZm9CM3pCM3FcL0hMcUhSOFg0VmtEMGUwQ0JjbXJ1TURwUXF5VjRaZm10S1FySlBmXC9yU2Jkanhzc3NmQzRTeUdyVmdIbHFwUWZvalNPMXh1RHJiWUorN042T3hDMDRpKzNsXC80YnFPdWlvMHNLMEx2NG5NY1ZBUFk5WHVYUmxcL3NpNmd1SXczUkJPdWJWU1RES3cwQ2lKK3BHUVwvUUpXWitNS2JkSHZ3PT0iLCJpdiI6IjJhM2UyMWIyZWUyNGUwM2M2Mzk4YjljOTVhNjQzM2E3IiwicyI6ImU2MDZiN2YyZDk5ZTVkOWIifQ%3D%3D) Master IP Subnetting in 4 Simple Steps (Computer Networking Series Book 3)** by Ramon Nastase

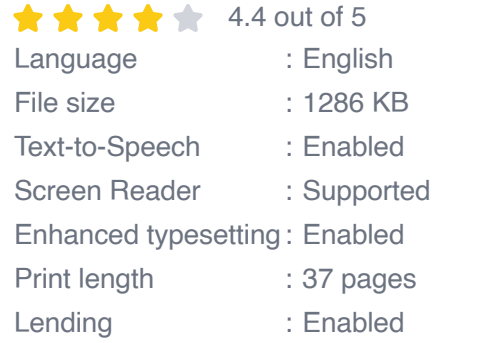

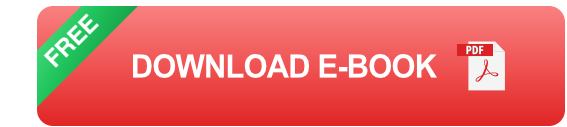

#### **IP Addressing Basics**

An IP address is a unique numerical label assigned to each device connected to a network. It consists of four octets, each represented by a value between 0 and 255. The first octet determines the network address, while the remaining octets specify the host address.

#### **Subnet Masks**

Subnet masks, also known as network masks, define the boundary between the network and host portions of an IP address. They use a series of ones and zeros, where ones indicate the network bits and zeros represent the host bits.

### **Subnetting Techniques**

There are various subnetting techniques available, including:

- **Variable-Length Subnet Masking (VLSM):** Allows subnets of different sizes to be created within a single network.
- **Classless Inter-Domain Routing (CIDR):** Similar to VLSM, but uses a slash notation to represent subnet information.
- **Fixed-Length Subnetting:** Creates subnets of equal size within a a. network.

### **IP Calculator Tools**

IP calculators are invaluable tools for performing subnetting calculations. These online or software-based applications allow you to input an IP address and subnet mask to obtain key information such as:

- **Subnet Address**
- **Broadcast Address**
- Number of Hosts per Subnet m.
- Usable IP Address Range ú.

## **Practical Applications of IP Subnetting**

IP subnetting has numerous practical applications in network management:

- **Network Segmentation:** Dividing a large network into smaller, more ú. manageable segments.
- **Security:** Isolating different network segments to enhance security  $\blacksquare$ and prevent network breaches.
- **Bandwidth Optimization:** Controlling traffic flow and optimizing ú. bandwidth utilization by allocating subnets to different departments or applications.
- **Network Expansion:** Facilitating network expansion by creating new ú. subnets without having to reconfigure the entire network.

Mastering IP subnetting is essential for designing and managing efficient networks. By understanding the concepts of IP addressing, subnet masks, and subnetting techniques, you can effectively segment your network, enhance security, and optimize performance. Armed with the knowledge provided in this guide, you possess the tools to become a proficient network engineer.

Unlock the secrets of IP subnetting today and elevate your networking skills to new heights.

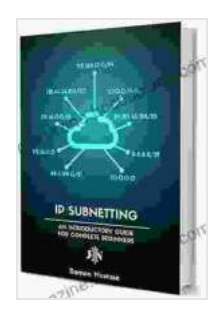

**[IP Subnetting for Beginners: Your Complete Guide to](https://magazine.bccbooking.com/read-book.html?ebook-file=eyJjdCI6IjF2Y1pzcDE2T1I4TGdQT0lMU3VDN3lzNllZamlGdTFyRTY3cVdzajExWGZDYTdwRzRoK0VISGtlaGo0bzFXR2doRzdFc28xcVBoM1N6QVRHXC9sSUlWQnNMd3JBcFA3dXZoeVQ5RWRhS0puaXFTOGRlZm9CM3pCM3FcL0hMcUhSOFg0VmtEMGUwQ0JjbXJ1TURwUXF5VjRaZm10S1FySlBmXC9yU2Jkanhzc3NmQzRTeUdyVmdIbHFwUWZvalNPMXh1RHJiWUorN042T3hDMDRpKzNsXC80YnFPdWlvMHNLMEx2NG5NY1ZBUFk5WHVYUmxcL3NpNmd1SXczUkJPdWJWU1RES3cwQ2lKK3BHUVwvUUpXWitNS2JkSHZ3PT0iLCJpdiI6IjJhM2UyMWIyZWUyNGUwM2M2Mzk4YjljOTVhNjQzM2E3IiwicyI6ImU2MDZiN2YyZDk5ZTVkOWIifQ%3D%3D) Master IP Subnetting in 4 Simple Steps (Computer Networking Series Book 3)** by Ramon Nastase

 $\star \star \star \star$  4.4 out of 5 Language : English File size : 1286 KB Text-to-Speech : Enabled Screen Reader : Supported

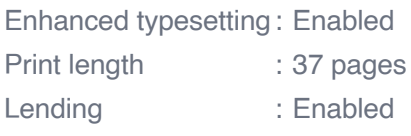

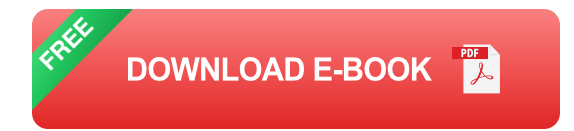

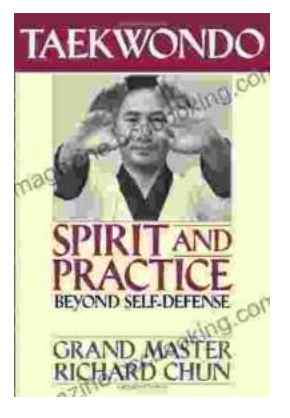

## **[Unveiling the Profound Essence of Taekwondo:](https://magazine.bccbooking.com/full/e-book/file/Unveiling%20the%20Profound%20Essence%20of%20Taekwondo%20Spirit%20and%20Practice%20Beyond%20Self%20Defense.pdf) Spirit and Practice Beyond Self-Defense**

Taekwondo, an ancient Korean martial art, is often perceived solely as a means of self-defense. However, it encompasses a far more profound and...

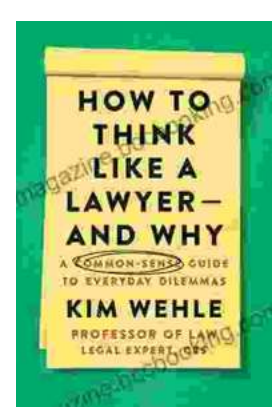

# **[Unveiling Clarity: The Common Sense Guide to](https://magazine.bccbooking.com/full/e-book/file/Unveiling%20Clarity%20The%20Common%20Sense%20Guide%20to%20Everyday%20Dilemmas%20Legal%20Expert%20Series.pdf) Everyday Dilemmas Legal Expert Series**

In the labyrinthine world of legal complexities, navigating everyday dilemmas can be a daunting task. But fear not, for the Common Sense Guide to Everyday Dilemmas Legal...